### My Choice Board for....

WONDERFUL O RIGINAL WORKS Did you need to finish

an old project? Click below for those lessons.

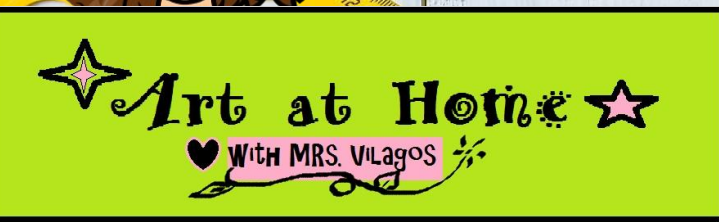

Mrs. V Misses you in ART! Here are some fun art options to do that YOU design!.

This is for Lesson 9 through end of school year. Finish old lessons first and then see directions on each slide here.

<span id="page-1-0"></span>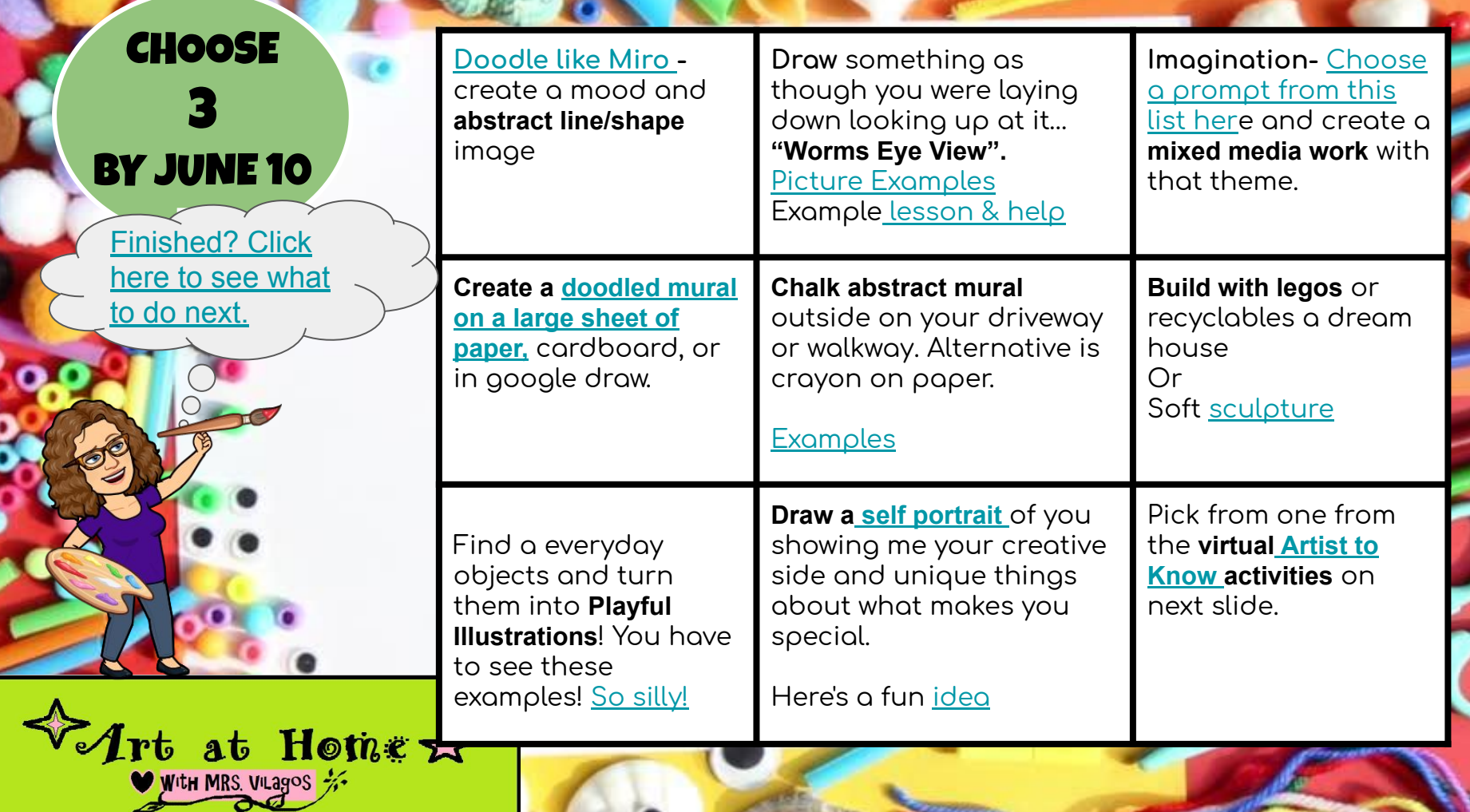

٥

C

٥

 $\overline{8}$ 

<span id="page-2-0"></span>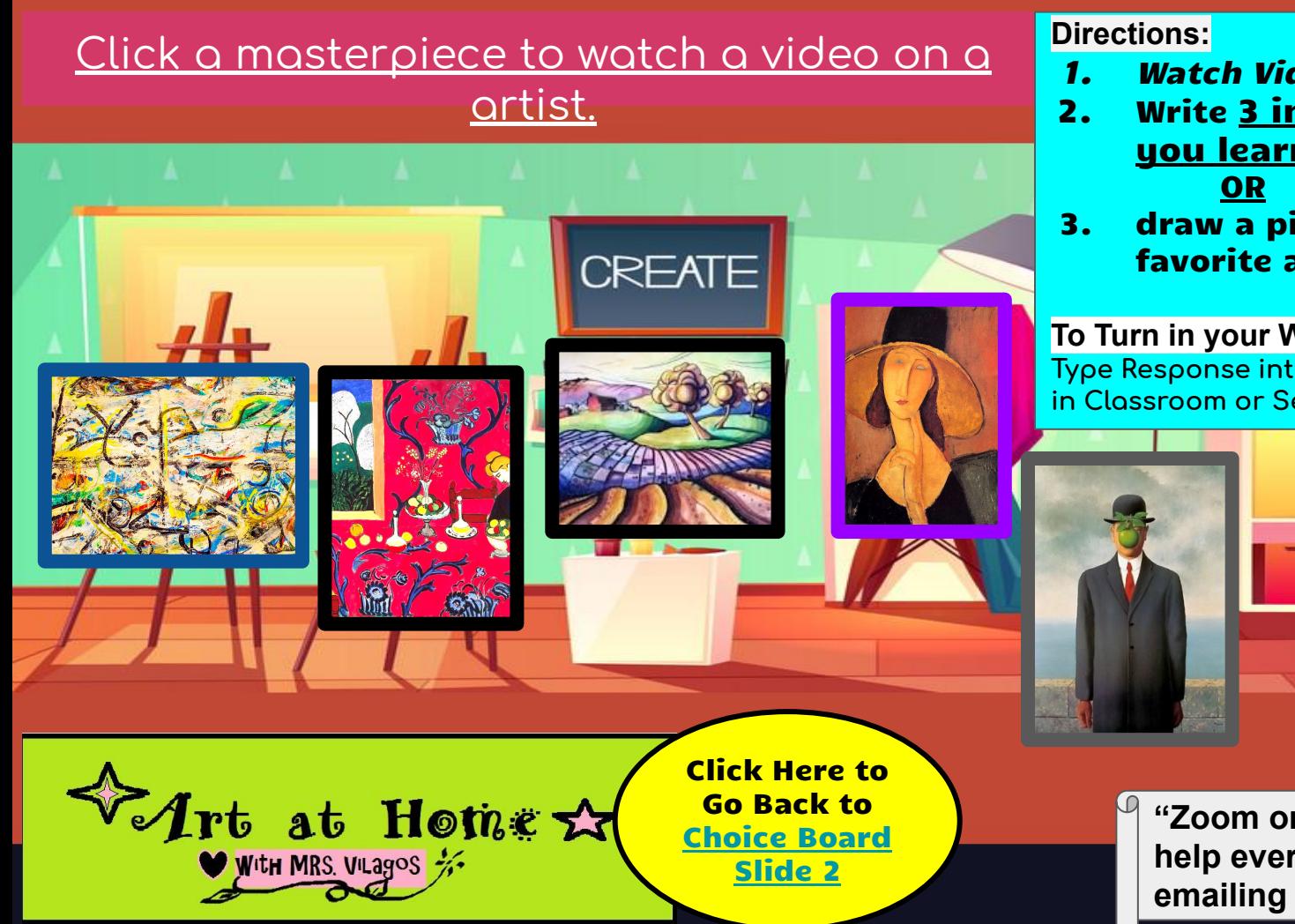

- 1. Watch Video
- 2. Write 3 interesting things <u>you learned</u>
- 3. draw a picture of your favorite artwork you saw.

#### **To Turn in your Work:**

**Type Response into your " Final Works" slides in Classroom or Seesaw. Your choice.** 

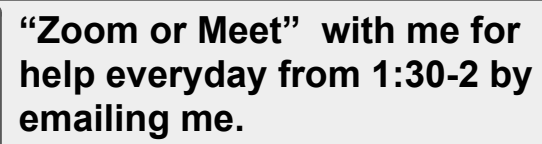

<span id="page-3-0"></span>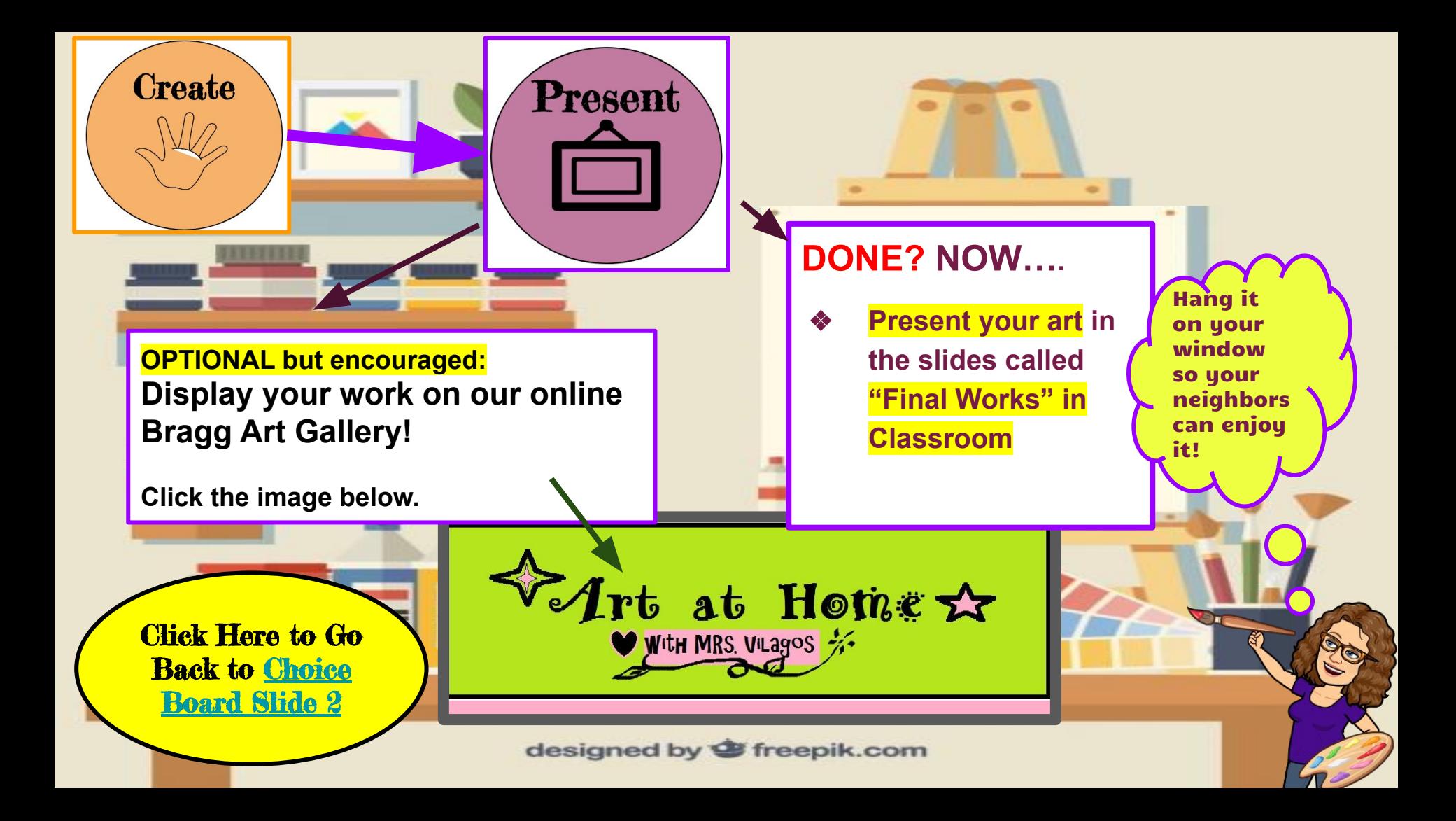

## <span id="page-4-0"></span>**Worms Eye View Examples**

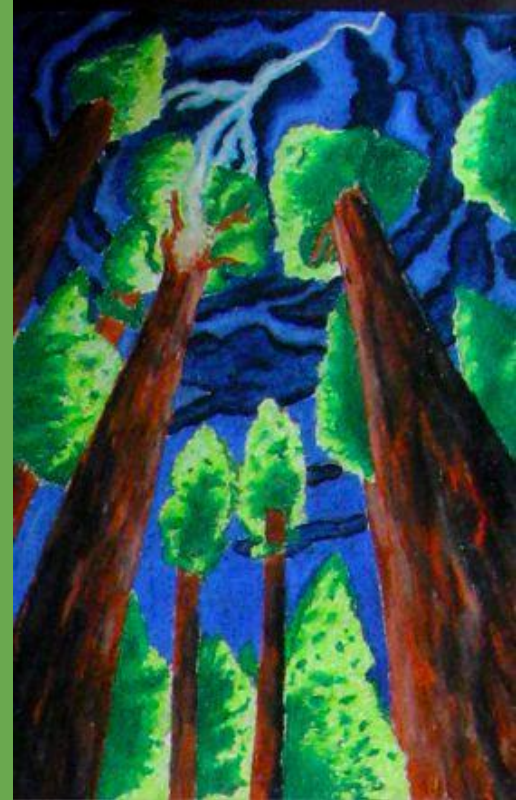

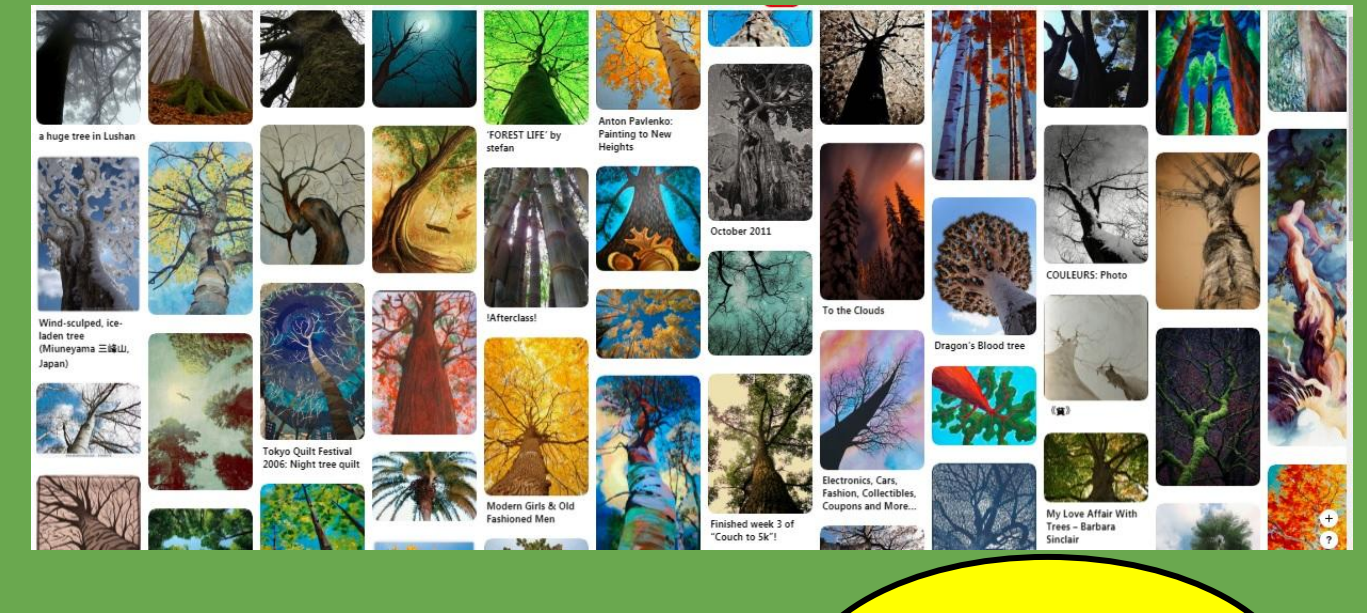

Click Here to Go **Back to Choice** [Board Slide 2](#page-1-0)

# <span id="page-5-0"></span>**Driveway Chalk Ideas**

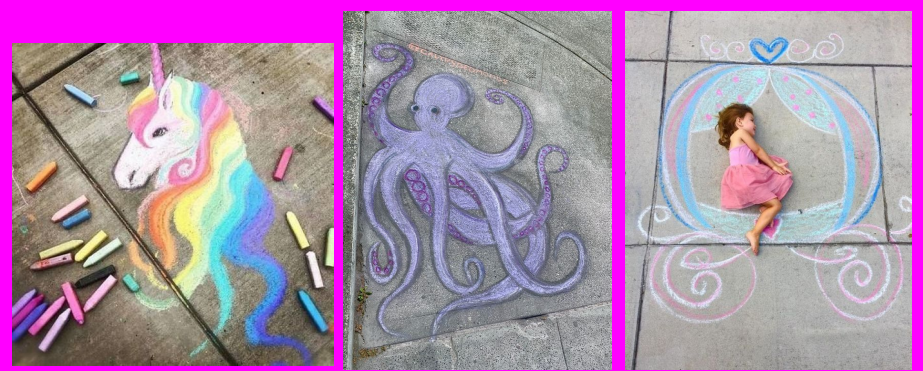

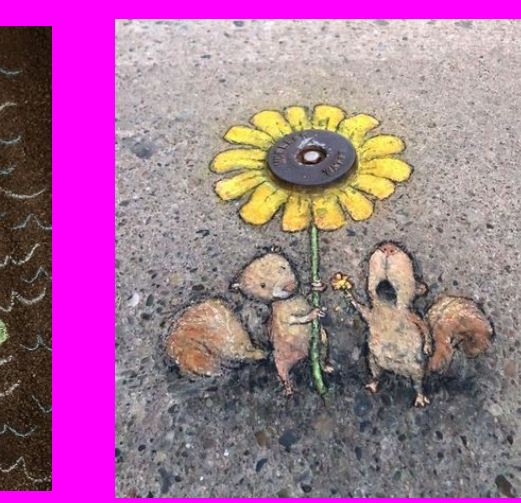

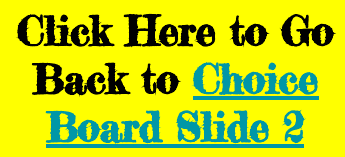

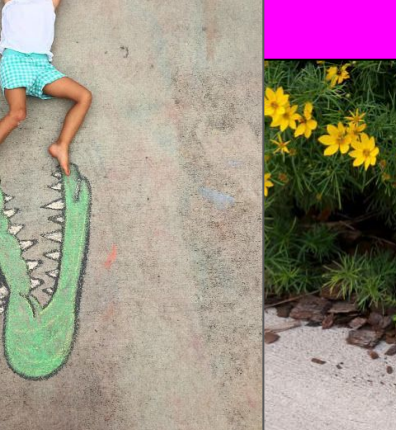

## <span id="page-6-0"></span>Playful **Illustrations**

(7.

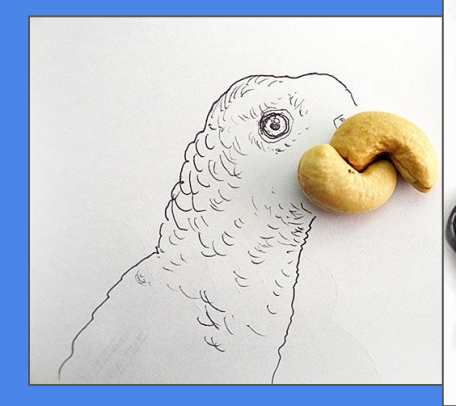

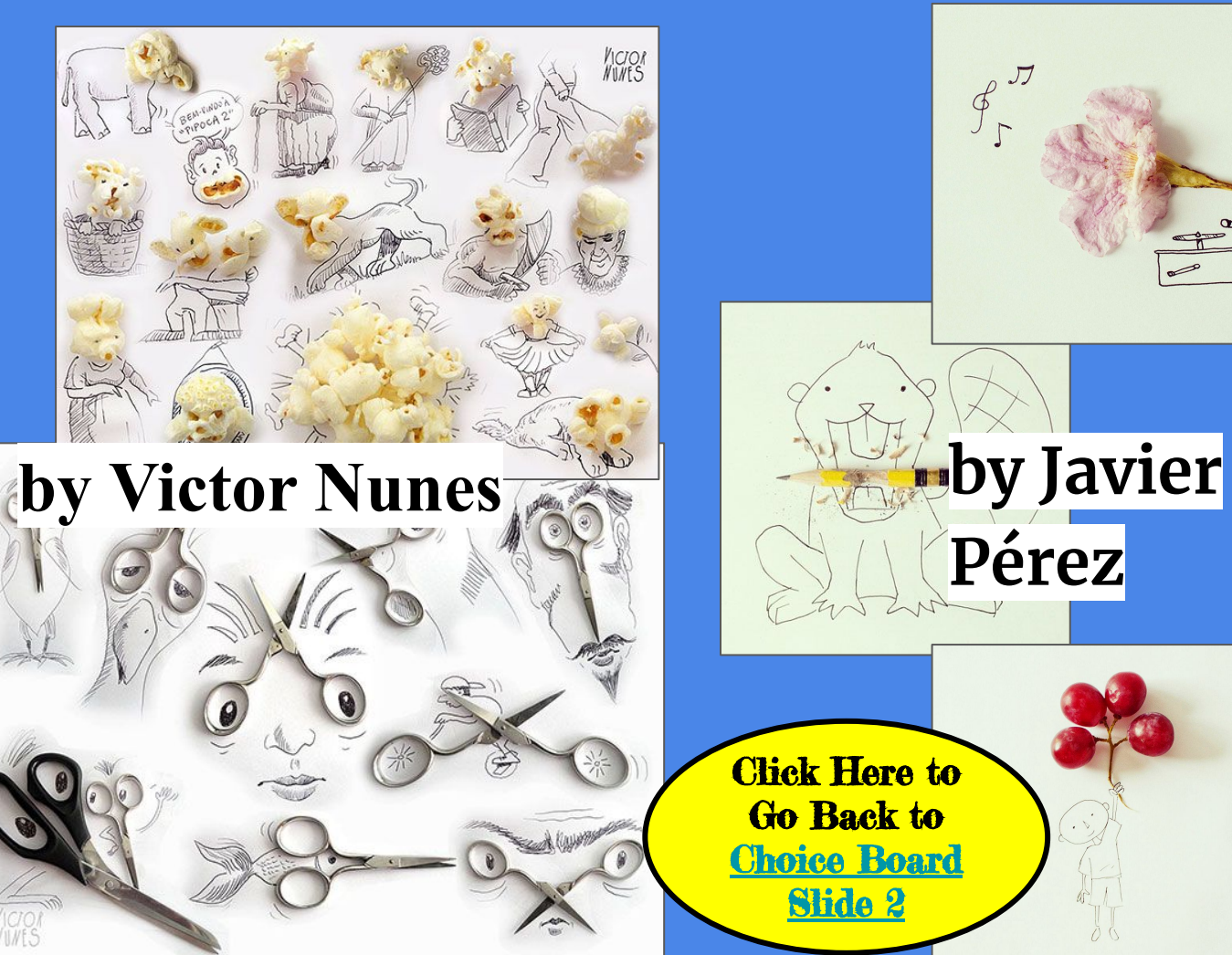

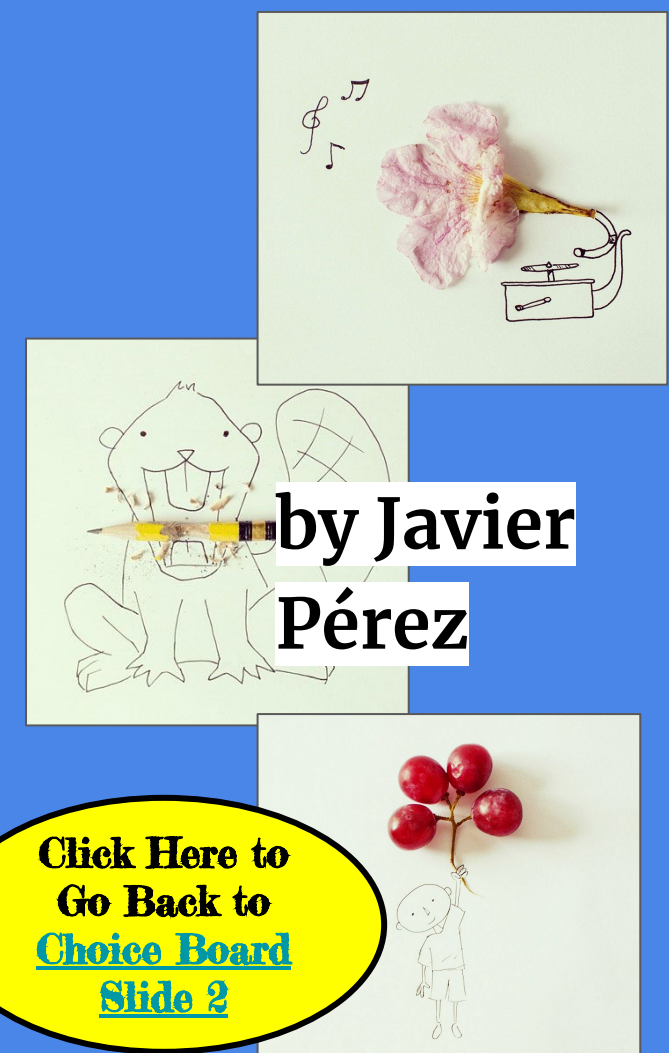